# Mondrian Forests: Efficient Online Random Forests

#### Balaji Lakshminarayanan

Joint work with Daniel M. Roy and Yee Whye Teh

#### **Outline**

[Background and Motivation](#page-2-0)

[Mondrian Forests](#page-13-0) [Randomization mechanism](#page-13-0) [Online training](#page-26-0) **[Experiments](#page-39-0)** 

[Conclusion](#page-47-0)

- **Input**: attributes  $X = \{x_n\}_{n=1}^N$ , labels  $Y = \{y_n\}_{n=1}^N$  (i.i.d)
- $x_n \in \mathcal{X}$  and  $y_n \in \{1, \ldots, K\}$  (classification)
- <span id="page-2-0"></span>• **Goal**: Predict *y*<sup>∗</sup> for test data *x*<sup>∗</sup>

- **Input**: attributes  $X = \{x_n\}_{n=1}^N$ , labels  $Y = \{y_n\}_{n=1}^N$  (i.i.d)
- $x_n \in \mathcal{X}$  and  $y_n \in \{1, \ldots, K\}$  (classification)
- **Goal**: Predict *y*<sup>∗</sup> for test data *x*<sup>∗</sup>
- **Recipe for prediction**: Use a random forest
	- Ensemble of randomized decision trees
	- State-of-the-art for lots of real world prediction tasks

- **Input**: attributes  $X = \{x_n\}_{n=1}^N$ , labels  $Y = \{y_n\}_{n=1}^N$  (i.i.d)
- $x_n \in \mathcal{X}$  and  $y_n \in \{1, \ldots, K\}$  (classification)
- **Goal**: Predict *y*<sup>∗</sup> for test data *x*<sup>∗</sup>
- **Recipe for prediction**: Use a random forest
	- Ensemble of randomized decision trees
	- State-of-the-art for lots of real world prediction tasks
	- 'An empirical comparison of supervised learning algorithms' [\[Caruana and Niculescu-Mizil, 2006\]](#page-49-0)
	- 'Do we Need Hundreds of Classifiers to Solve Real World Classification Problems?' [Fernández-Delgado et al., 2014]

- **Input**: attributes  $X = \{x_n\}_{n=1}^N$ , labels  $Y = \{y_n\}_{n=1}^N$  (i.i.d)
- $x_n \in \mathcal{X}$  and  $y_n \in \{1, \ldots, K\}$  (classification)
- **Goal**: Predict *y*<sup>∗</sup> for test data *x*<sup>∗</sup>
- **Recipe for prediction**: Use a random forest
	- Ensemble of randomized decision trees
	- State-of-the-art for lots of real world prediction tasks
	- 'An empirical comparison of supervised learning algorithms' [\[Caruana and Niculescu-Mizil, 2006\]](#page-49-0)
	- 'Do we Need Hundreds of Classifiers to Solve Real World Classification Problems?' [Fernández-Delgado et al., 2014]
- What is a decision tree?

### Example: Classification tree

- Hierarchical axis-aligned binary partitioning of input space
- Rule for predicting label within each block

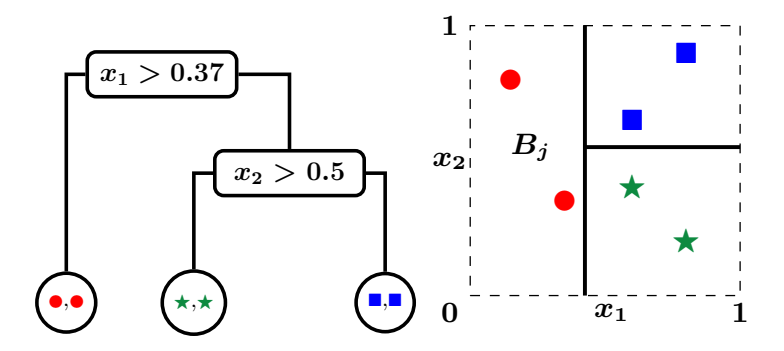

 $\mathcal T$ : list of nodes, feature-id + location of splits for internal nodes  $\theta$ : Multinomial parameters at leaf nodes

### Prediction using decision tree

- Example:
	- $-$  Multi-class classification:  $\theta = [\theta_{\mathsf{r}},\theta_{\mathsf{b}},\theta_{\mathsf{g}}]$
	- Prediction = smoothed empirical histogram in node *j*
	- Label counts in left node  $[n_r = 2, n_b = 0, n_q = 0]$
	- θ ∼ D*irichlet*(α/3, α/3, α/3)
	- Prediction = Posterior mean of  $\theta = \left[\frac{2+\alpha/3}{2+\alpha}\right]$  $\frac{+\alpha/3}{2+\alpha}, \frac{\alpha/3}{2+\alpha}$  $\frac{\alpha/3}{2+\alpha}, \frac{\alpha/3}{2+\alpha}$  $\frac{\alpha/3}{2+\alpha}$

### Prediction using decision tree

- Example:
	- $-$  Multi-class classification:  $\theta = [\theta_{\mathsf{r}},\theta_{\mathsf{b}},\theta_{\mathsf{g}}]$
	- Prediction = smoothed empirical histogram in node *j*
	- $-$  Label counts in left node  $[n_r = 2, n_b = 0, n_q = 0]$
	- θ ∼ D*irichlet*(α/3, α/3, α/3)
	- Prediction = Posterior mean of  $\theta = \left[\frac{2+\alpha/3}{2+\alpha}\right]$  $\frac{+\alpha/3}{2+\alpha}, \frac{\alpha/3}{2+\alpha}$  $\frac{\alpha/3}{2+\alpha}, \frac{\alpha/3}{2+\alpha}$  $\frac{\alpha/3}{2+\alpha}$
- Likelihood for  $n^{th}$  data point  $= p(y_n|\theta_j)$  assuming  $x_n$  lies in leaf node  $j$  of  $T$
- Prior over  $\theta_j$ : independent or hierarchical
- Prediction for  $x_*$  falling in  $j = \mathbb{E}_{\theta_j | \mathcal{T}, X, Y} \big[p(y_* | \theta_j)\big]$ , where

$$
p(\theta_j | \mathcal{T}, X, Y) \propto \underbrace{p(\theta_j | ...)}_{\text{prior}}
$$
\niikelihood of data points in node j

• Smoothing is done independently for each tree

### Random forest (RF)

- Generate randomized trees  $\{\mathcal{T}_m\}_1^M$
- Prediction for *x*∗:

$$
p(y_*|x_*)=\frac{1}{M}\sum_m p(y_*|x_*,\mathcal{T}_m)
$$

• Model combination and not Bayesian model averaging

## Random forest (RF)

- Generate randomized trees  $\{\mathcal{T}_m\}_1^M$
- Prediction for *x*∗:

$$
p(y_*|x_*)=\frac{1}{M}\sum_m p(y_*|x_*,\mathcal{T}_m)
$$

- Model combination and not Bayesian model averaging
- Advantages of RF
	- Excellent predictive performance (test accuracy)
	- Fast to train (in batch setting) and test
	- Trees can be trained in parallel

### Disadvantages of RF

- Not possible to train incrementally
	- Re-training batch version periodically is slow O(*N* 2 log *N*)
	- Existing online RF variants [\[Saffari et al., 2009,](#page-50-0) [Denil et al., 2013\]](#page-49-2) require
		- lots of memory / computation or
		- need lots of training data before they can deliver good test accuracy (data inefficient)

## Disadvantages of RF

- Not possible to train incrementally
	- Re-training batch version periodically is slow O(*N* 2 log *N*)
	- Existing online RF variants [\[Saffari et al., 2009,](#page-50-0) [Denil et al., 2013\]](#page-49-2) require
		- lots of memory / computation or
		- need lots of training data before they can deliver good test accuracy (data inefficient)

#### **Mondrian forests** = Mondrian process + Random forests

- Can operate in either batch mode or online mode
- Online speed  $\mathcal{O}(N \log N)$
- Data efficient (predictive performance of online mode equals that of batch mode!)

<span id="page-13-0"></span>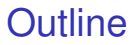

[Background and Motivation](#page-2-0)

[Mondrian Forests](#page-13-0) [Randomization mechanism](#page-13-0) [Online training](#page-26-0) [Experiments](#page-39-0)

[Conclusion](#page-47-0)

### Popular batch RF variants

How to generate individual trees in RF?

• **Breiman-RF** [\[Breiman, 2001\]](#page-49-3): Bagging + Randomly subsample features and choose best location amongst subsampled features

### Popular batch RF variants

How to generate individual trees in RF?

- **Breiman-RF** [\[Breiman, 2001\]](#page-49-3): Bagging + Randomly subsample features and choose best location amongst subsampled features
- **Extremely Randomized Trees** [\[Geurts et al., 2006\]](#page-50-1) (ERT-*k*): Randomly sample *k* (feature-id, location) pairs and choose the best split amongst this subset
	- no bagging
	- ERT-1 does not use labels *Y* to guide splits!

### Mondrian process [\[Roy and Teh, 2009\]](#page-50-2)

- MP( $\lambda$ ,  $\mathcal{X}$ ) specifies a distribution over hierarchical axis-aligned binary partitions of  $\mathcal{X}$  (e.g.  $\mathbb{R}^D$ ,  $[0, 1]^D$ )
- $\lambda$  is complexity parameter of the Mondrian process

### Mondrian process [\[Roy and Teh, 2009\]](#page-50-2)

- MP( $\lambda$ ,  $\mathcal{X}$ ) specifies a distribution over hierarchical axis-aligned binary partitions of  $\mathcal{X}$  (e.g.  $\mathbb{R}^D$ ,  $[0, 1]^D$ )
- $\lambda$  is complexity parameter of the Mondrian process

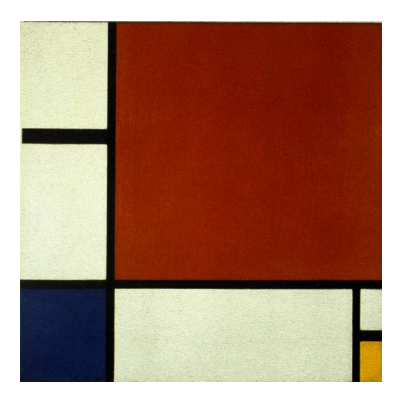

Figure: Mondrian Composition II in Red, Blue and Yellow (Source: Wikipedia)

# Generative process:  $MP(\lambda, \{[\ell_1, u_1], [\ell_2, u_2]\})$

1. Draw  $\Delta$  from exponential with rate  $u_1 - \ell_1 + u_2 - \ell_2$ 2. **IF**  $\Delta > \lambda$  stop,

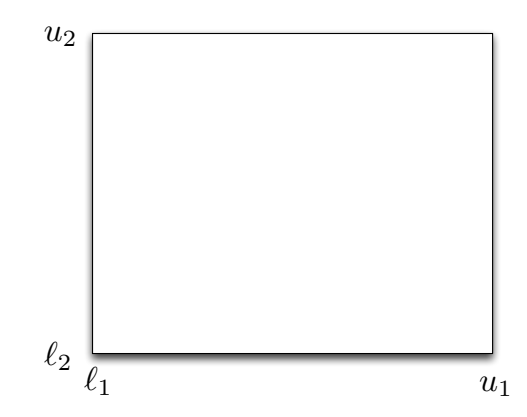

# Generative process:  $MP(\lambda, \{[\ell_1, u_1], [\ell_2, u_2]\})$

- 1. Draw  $\Delta$  from exponential with rate  $u_1 \ell_1 + u_2 \ell_2$
- 2. **IF**  $\Delta > \lambda$  stop, **ELSE**, sample a split
	- split dimension: choose dimension *d* with prob  $\propto u_d \ell_d$
	- $-$  split location: choose uniformly from  $[\ell_d, u_d]$

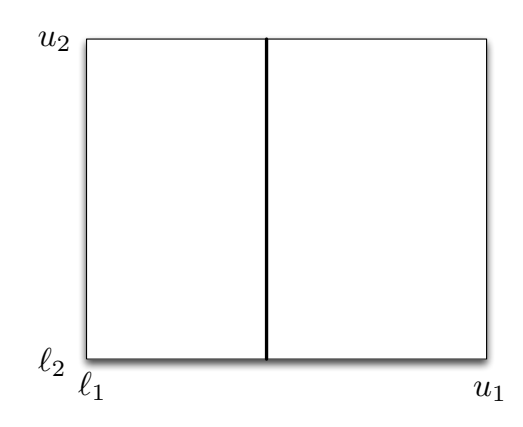

# Generative process:  $MP(\lambda, \{[\ell_1, u_1], [\ell_2, u_2]\})$

- 1. Draw  $\Delta$  from exponential with rate  $u_1 \ell_1 + u_2 \ell_2$
- 2. **IF**  $\Delta > \lambda$  stop, **ELSE**, sample cut
	- Choose dimension *d* with probability  $\alpha$  *u*<sub>*d*</sub> −  $\ell$ <sub>*d*</sub>
	- Choose cut location uniformly from  $[\ell_d, u_d]$
	- Recurse on left and right subtrees with parameter  $\lambda \Delta$

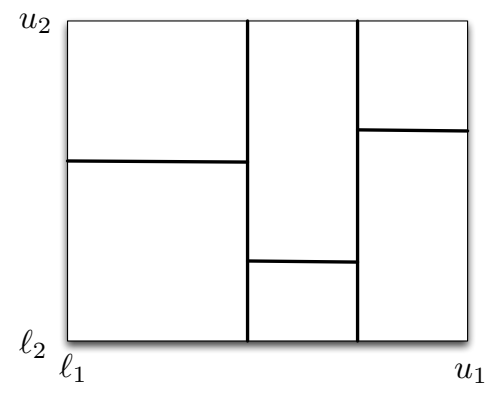

### Self-consistency of Mondrian process

• Simulate  $\mathcal{T} \sim \mathsf{MP}(\lambda, [\ell_1, u_1], [\ell_2, u_2])$ 

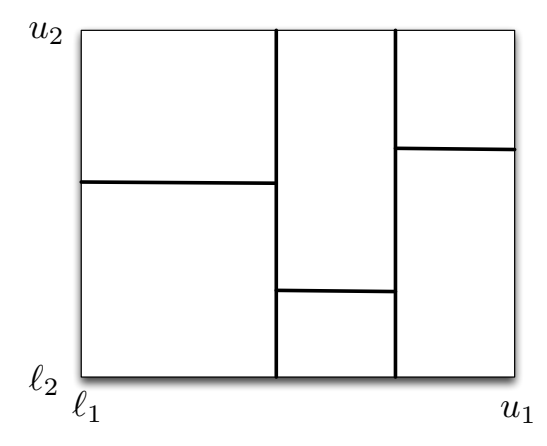

#### Self-consistency of Mondrian process

- Simulate  $\mathcal{T} \sim \mathsf{MP}(\lambda, [\ell_1, u_1], [\ell_2, u_2])$
- Restrict  $\mathcal T$  to a smaller rectangle  $[\ell'_1, \mathcal{U}'_1] \times [\ell'_2, \mathcal{U}'_2]$

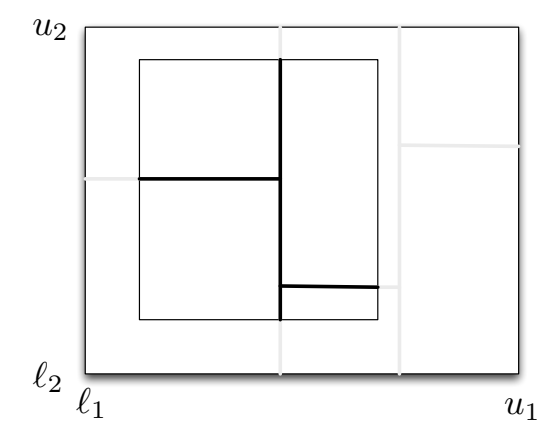

#### Self-consistency of Mondrian process

- Simulate  $\mathcal{T} \sim \mathsf{MP}(\lambda, [\ell_1, u_1], [\ell_2, u_2])$
- Restrict  $\mathcal T$  to a smaller rectangle  $[\ell'_1, \mathcal{U}'_1] \times [\ell'_2, \mathcal{U}'_2]$

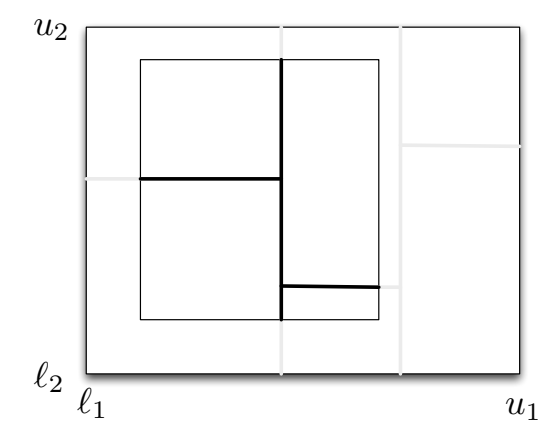

• Restriction has distribution  $\mathsf{MP}(\lambda, [\ell'_1, u'_1], [\ell'_2, u'_2])!$ 

### Mondrian trees

• Use *X* to define lower and upper limits within each node and use MP to sample splits

### Mondrian trees

- Use *X* to define lower and upper limits within each node and use MP to sample splits
- Difference between Mondrian tree and usual decision tree
	- split in node *j* is committed only within extent of training data in node *j*
	- node *j* is associated with 'time of split'  $t_i > 0$  (split time increases with depth and will be useful in online training)
	- splits are chosen independent of the labels Y

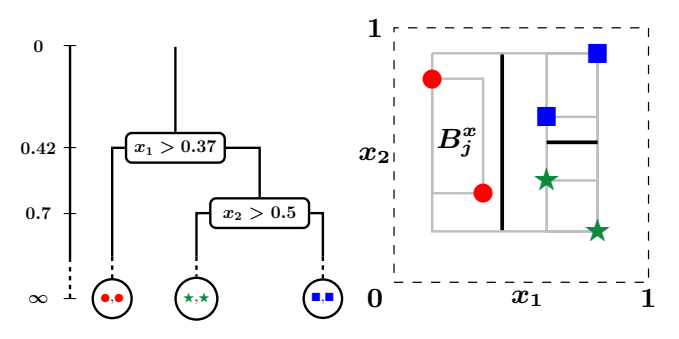

<span id="page-26-0"></span>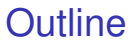

[Background and Motivation](#page-2-0)

[Mondrian Forests](#page-13-0) [Randomization mechanism](#page-13-0) [Online training](#page-26-0) **[Experiments](#page-39-0)** 

[Conclusion](#page-47-0)

### Mondrian trees: online learning

• As dataset grows, we extend the Mondrian tree  $\mathcal T$  by simulating from a conditional Mondrian process MTx

### Mondrian trees: online learning

• As dataset grows, we extend the Mondrian tree  $\mathcal T$  by simulating from a conditional Mondrian process MTx

$$
\mathcal{T} \sim \text{MT}(\lambda, \mathcal{D}_{1:n})
$$
  

$$
\mathcal{T}' | \mathcal{T}, \mathcal{D}_{1:n+1} \sim \text{MTx}(\lambda, \mathcal{T}, \mathcal{D}_{n+1}) \implies \mathcal{T}' \sim \text{MT}(\lambda, \mathcal{D}_{1:n+1})
$$

- Distribution of batch and online trees are the same!
- Order of the data points does not matter

### Mondrian trees: online learning

• As dataset grows, we extend the Mondrian tree  $\mathcal T$  by simulating from a conditional Mondrian process MTx

 $\mathcal{T} \sim \text{MT}(\lambda, \mathcal{D}_{1:n})$  $\mathcal{T}' \mid \mathcal{T}, \mathcal{D}_{1:n+1} \sim \text{MTx}(\lambda, \mathcal{T}, \mathcal{D}_{n+1})$  $\implies \mathcal{T}' \sim \text{MT}(\lambda, \mathcal{D}_{1:n+1})$ 

- Distribution of batch and online trees are the same!
- Order of the data points does not matter
- MT<sub>x</sub> can perform one or more of the following 3 operations
	- insert new split above an existing split
	- extend existing split to new range
	- split leaf further
- Computational complexity MTx is linear in depth of tree

Start with data points *a* and *b*

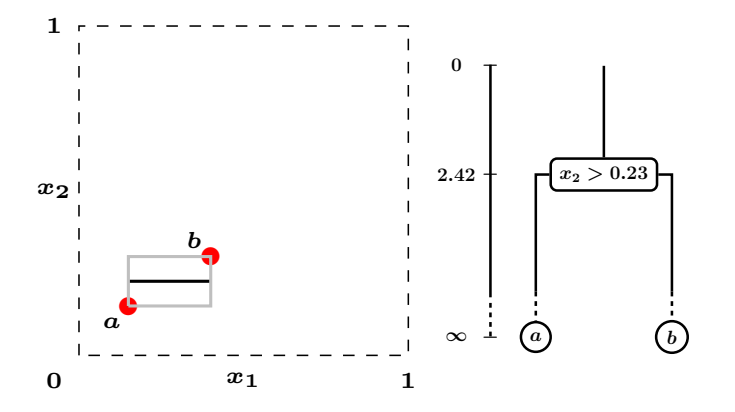

Adding new data point *c*: update visible range

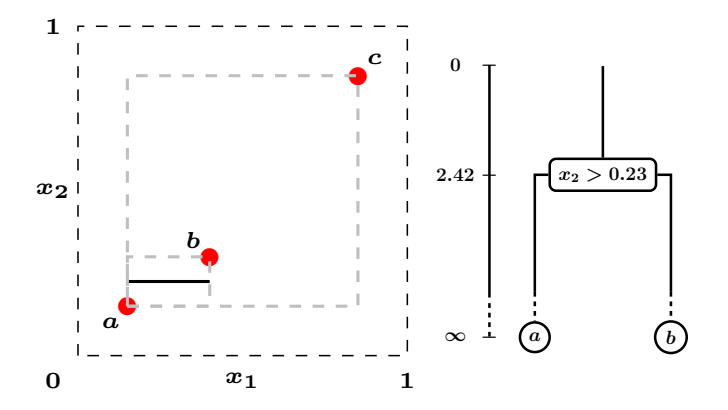

Adding new data point *c*: introduce new split (above an existing split). New split in *Rabc* should be consistent with *Rab*.

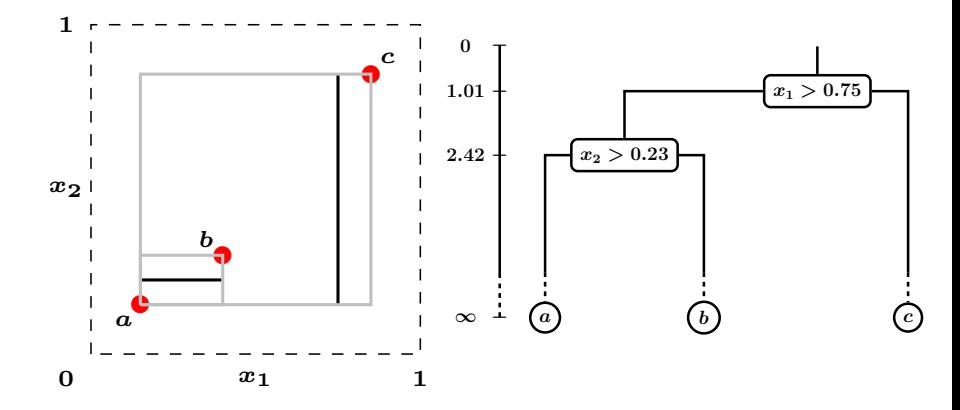

Examples of splits that are not self-consistent.

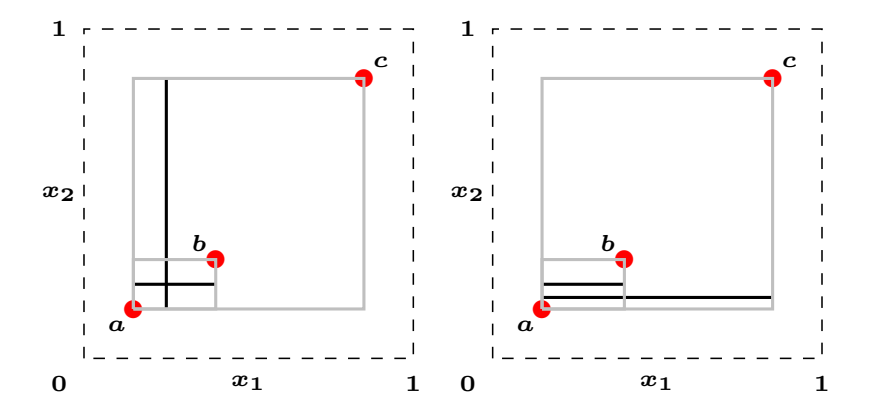

Adding new data point *d*: traverse to left child and update range

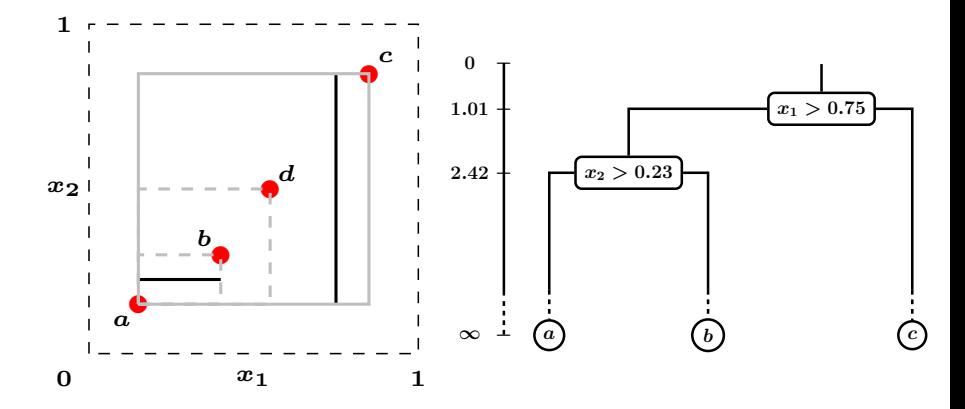

Adding new data point *d*: extend the existing split to new range

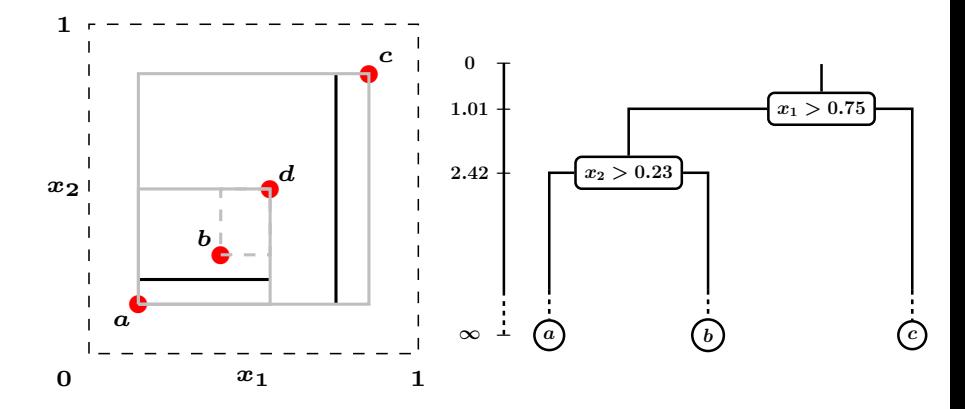

Adding new data point *d*: split leaf further

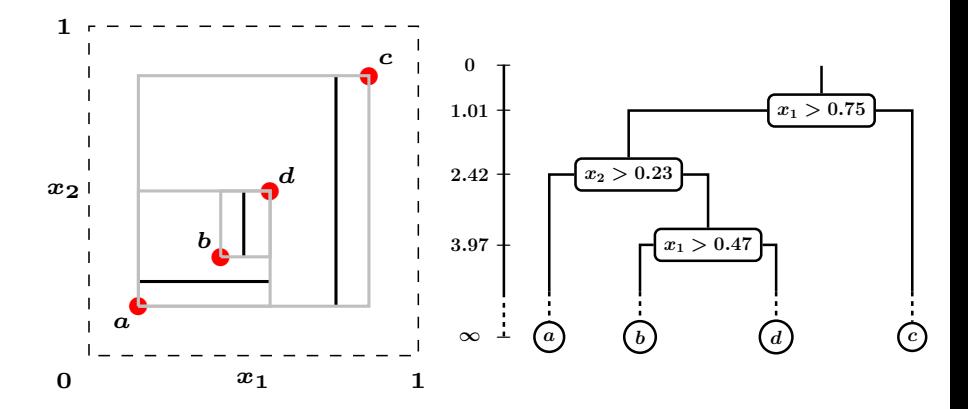

Key differences between Mondrian forests and existing online random forests

- Splits extended in a self-consistent fashion
- Splits not extended to unobserved regions
- New split can be introduced *anywhere* in the tree (as long as it's consistent with subtree below)

### Prediction and Hierarchical smoothing

- Extend Mondrian to range of test data
	- Test data point can potentially branch off and form separate leaf node of its own!
	- Points far away from range of training data are more likely to brach off
	- We analytically average over every possible extension
- Hierarchical smoothing for posterior mean of  $\theta$ / $\mathcal T$ 
	- Independent prior would predict from prior if test data branches off into its own leaf node
	- Interpolated Kneser Ney approximation: fast
	- Can be interpreted as approximate posterior inference assuming Hierarchical Normalized Stable process prior
	- Smoothing done independently for each tree

<span id="page-39-0"></span>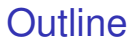

[Background and Motivation](#page-2-0)

[Mondrian Forests](#page-13-0) [Randomization mechanism](#page-13-0) [Online training](#page-26-0) **[Experiments](#page-39-0)** 

[Conclusion](#page-47-0)

### Experimental setup

- Competitors
	- Periodically retrained RF, ERT
	- Online RF [\[Saffari et al., 2009\]](#page-50-0)

## Experimental setup

- Competitors
	- Periodically retrained RF, ERT
	- Online RF [\[Saffari et al., 2009\]](#page-50-0)
- Datasets:

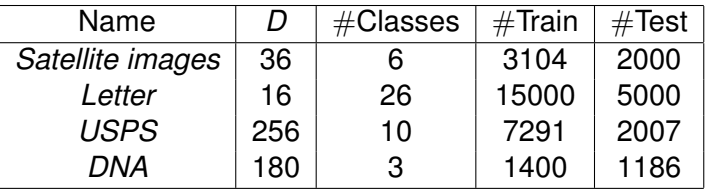

- Training data split into 100 mini batches (unfair to MF)
- Number of trees  $= 100$

#### **Letter**

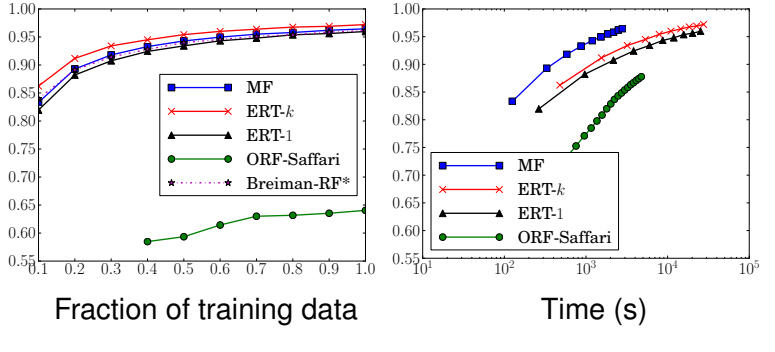

Figure: Test accuracy

- Data efficiency: Online MF very close to batch RF (ERT, Breiman-RF) and significantly outperforms ORF-Saffari
- Speed: MF much faster than periodically re-trained batch RF and ORF-Saffari

#### USPS

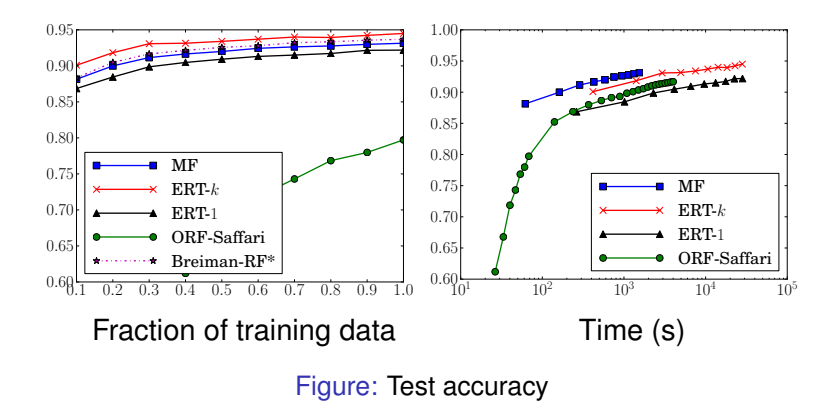

#### Satellite Images

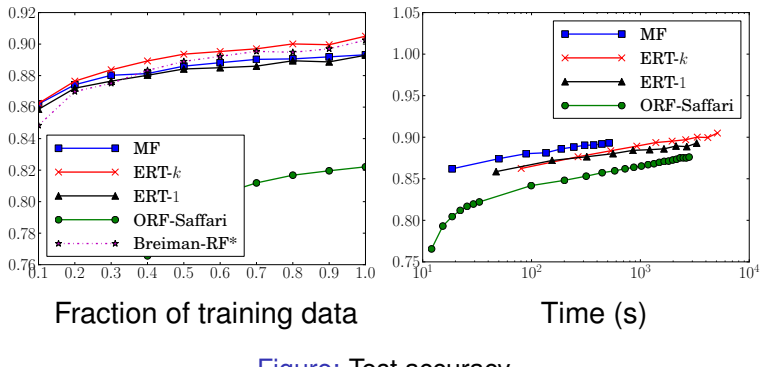

Figure: Test accuracy

So, what's the catch?

#### DNA

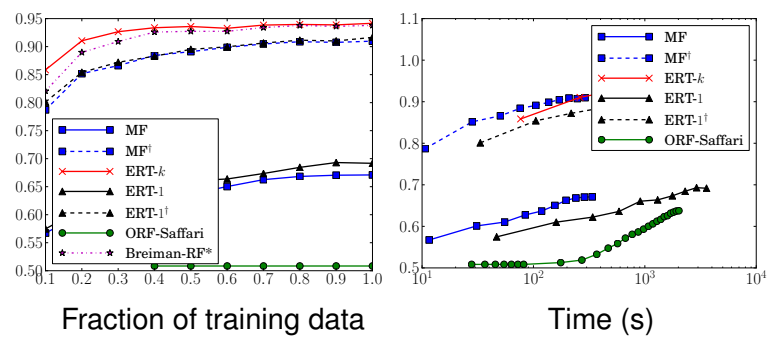

Figure: Test accuracy

- Irrelevant features: Choosing splits independent of labels (MF, ERT-1) harmful in presence of irrelevant features
- Removing irrelevant features (use only the 60 most relevant features<sup>1</sup>) improves test accuracy (MF<sup>†</sup>, ERT-1<sup>†</sup>)

<sup>&</sup>lt;sup>1</sup><https://www.sgi.com/tech/mlc/db/DNA.names>

### <span id="page-47-0"></span>**Conclusion**

- MF: Alternative to RF that supports incremental learning
- Computationally faster compared to existing online RF and periodically re-trained batch RF
- Data efficient compared to existing online RF
- Future work
	- Mondrian forests for regression
	- Mondrian forests for high dimensional data with lots of irrelevant features

#### Thank you!

code, paper: [http://www.gatsby.ucl.ac.uk/](http://www.gatsby.ucl.ac.uk/~balaji)∼balaji

Questions?

### References I

<span id="page-49-3"></span>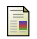

Breiman, L. (2001).

Random forests.

*Mach. Learn.*, 45(1):5–32.

<span id="page-49-0"></span>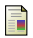

Caruana, R. and Niculescu-Mizil, A. (2006). An empirical comparison of supervised learning algorithms. In *Proc. Int. Conf. Mach. Learn. (ICML)*.

<span id="page-49-2"></span>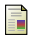

Denil, M., Matheson, D., and de Freitas, N. (2013). Consistency of online random forests.

In *Proc. Int. Conf. Mach. Learn. (ICML)*.

<span id="page-49-1"></span>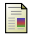

Fernández-Delgado, M., Cernadas, E., Barro, S., and Amorim, D. (2014).

Do we need hundreds of classifiers to solve real world classification problems?

*Journal of Machine Learning Research*, 15:3133–3181.

### References II

<span id="page-50-2"></span><span id="page-50-1"></span>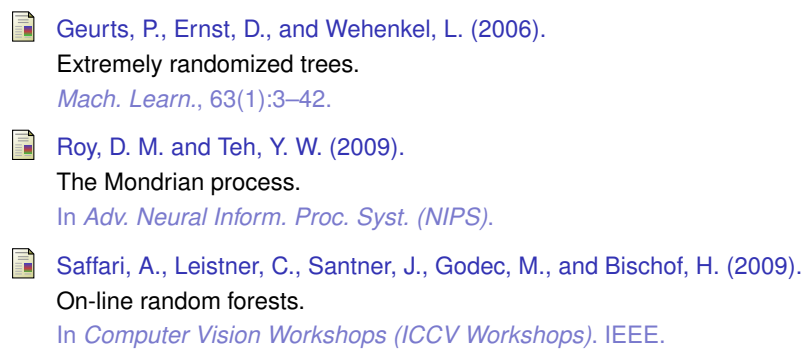

<span id="page-50-3"></span><span id="page-50-0"></span>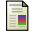

Teh, Y. W. (2006).

A hierarchical Bayesian language model based on Pitman–Yor processes.

In *Proc. 21st Int. Conf. on Comp. Ling. and 44th Ann. Meeting Assoc. Comp. Ling.*, pages 985–992. Assoc. for Comp. Ling.

Extra slides

### Hierarchical prior over  $\theta$

- $\bullet$  *G<sub>j</sub>* parametrizes  $p(y|x)$  in  $B^x_j$
- Normalized stable process (NSP): special case of PYP where concentration  $= 0$
- $d_j \in (0, 1)$  is discount for node *j*
- *G*|*H* ∼ NSP(*d*, *H*),  $G_i$ <sup>0</sup> $|G_i$  ∼ NSP( $d_i$ <sup>0</sup>,  $G_i$ ),  $G_i$ <sup>1</sup>| $G_i$  ∼ NSP( $d_{i1}$ ,  $G_i$ )

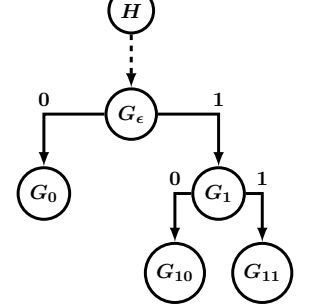

- $\mathbb{E}[G_{\epsilon}(s)] = H(s)$
- $Var[G_{\epsilon}(s)] = (1 d_{H})H(s)(1 H(s))$
- Closed under Marginalization: *G*0|*H* ∼ NSP(*dd*0, *H*)
- *d<sup>j</sup>* = *e* <sup>−</sup>γ∆*<sup>j</sup>* where <sup>∆</sup>*<sup>j</sup>* <sup>=</sup> *<sup>t</sup><sup>j</sup>* <sup>−</sup> *<sup>t</sup>*parent(*j*) (time difference between split times)

### Posterior inference for NSP

- Special case of approximate inference for PYP [\[Teh, 2006\]](#page-50-3)
- Chinese restaurant process representation
- **Interpolated Kneser-Ney smoothing**
	- fast approximation
	- Restrict number of tables serving a dish to at most 1
	- popular smoothing technique in language modeling

#### Interpolated Kneser-Ney smoothing

• Prediction for *x*<sup>∗</sup> lying in node *j* is given by

$$
\begin{aligned} \overline{G}_{jk} &= p(y_* = k | x_* \in B_j^x, X, Y, \mathcal{T}) \\ &= \begin{cases} \frac{c_{j,k} - d_j \tanh_{j,k}}{c_{j,*}} + \frac{d_j \tanh_{j,*}}{c_{j,*}} \; \overline{G}_{parent(j),k} & c_{j,*} > 0 \\ \overline{G}_{parent(j),k} & c_{j,*} = 0 \end{cases} \end{aligned}
$$

- $c_{i,k}$  = number of points in node *j* with label *k*
- tab<sub>*j*, $k$ </sub> = min( $c_{j,k}$ , 1) and  $d_j = \exp(-\gamma(t_j t_{\text{parent}(j)}))$